#### **Maus-Steuerung**

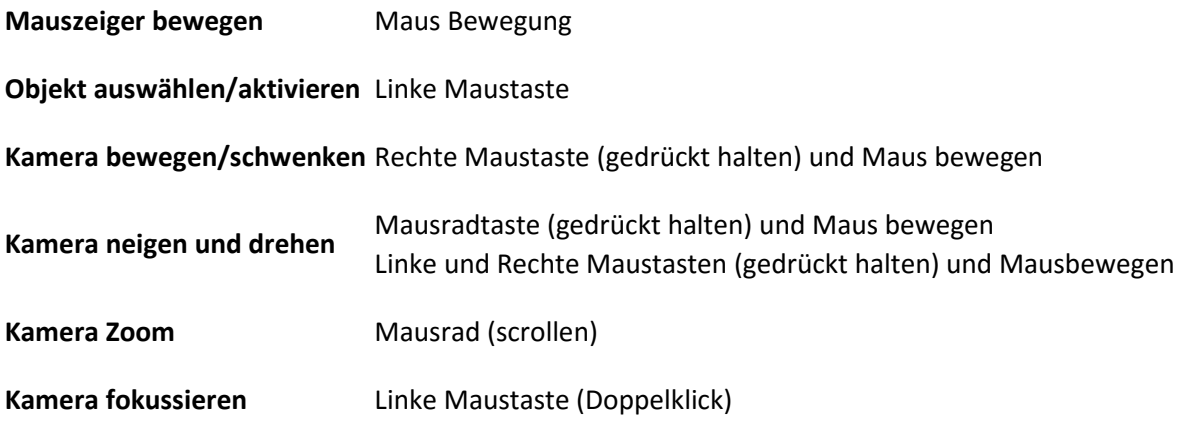

#### **Objektplatzierungs-Steuerung**

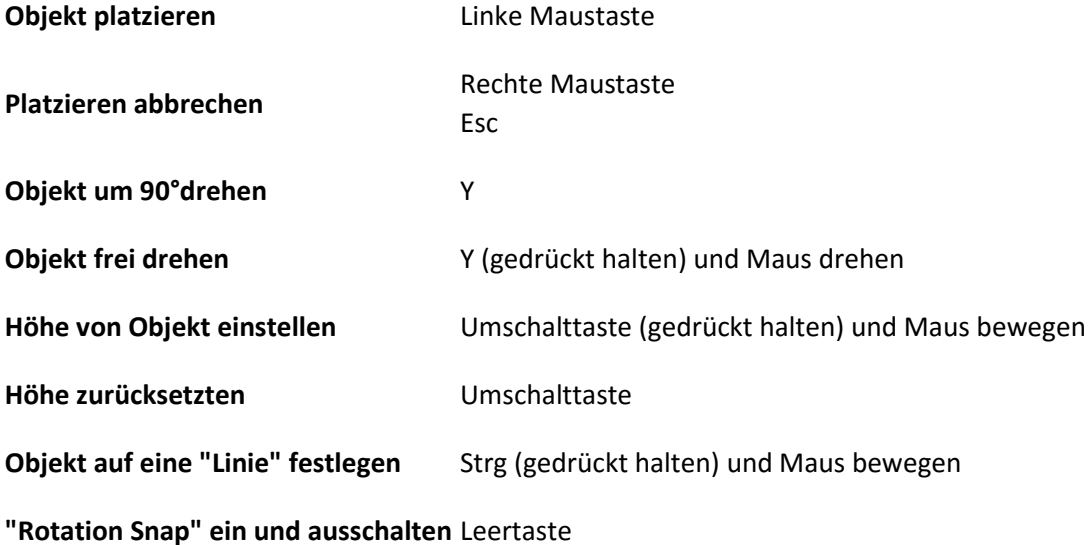

## **Wegbau-Steuerung**

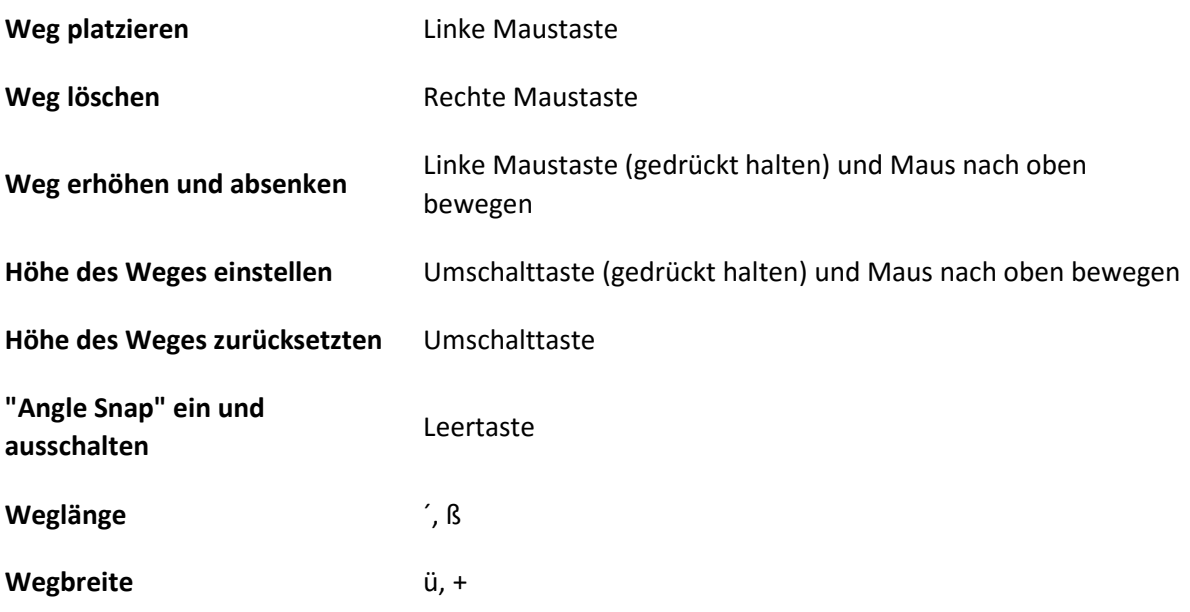

## **Gebäudebaumodus**

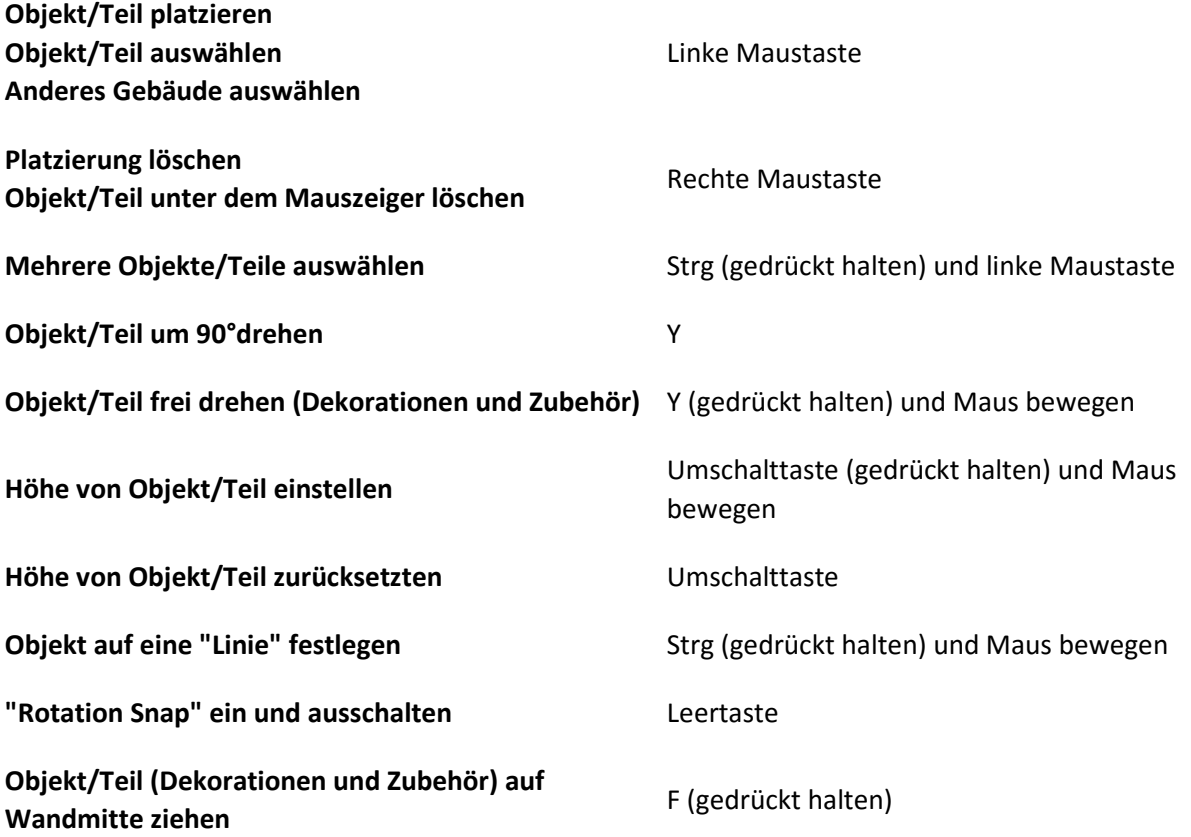

# **Allgemeine Tastenkürzel (Shortcuts)**

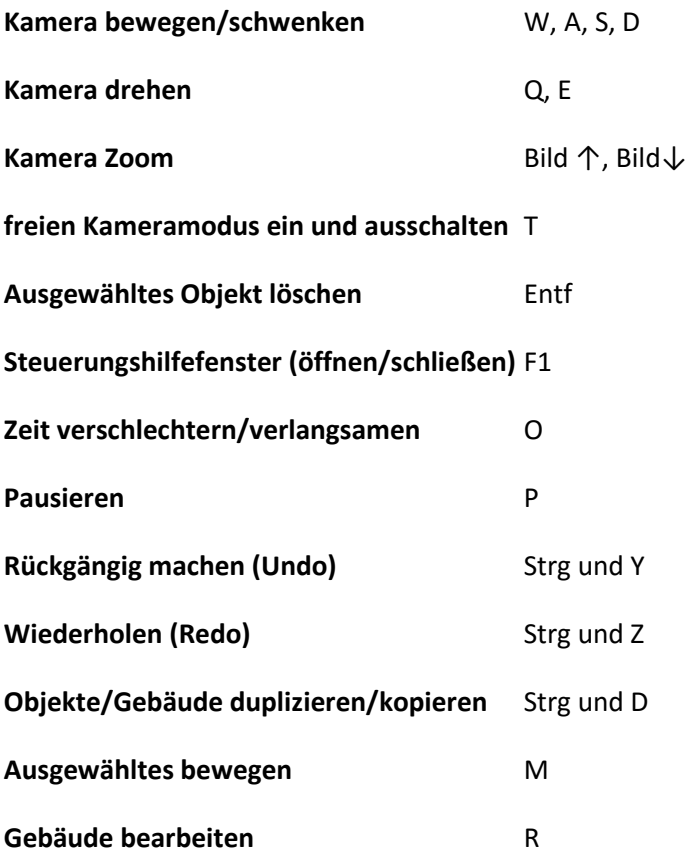